## **Enrollment Application System (EAS) Setup Checklist**

10-10EZ and Means Test Letters

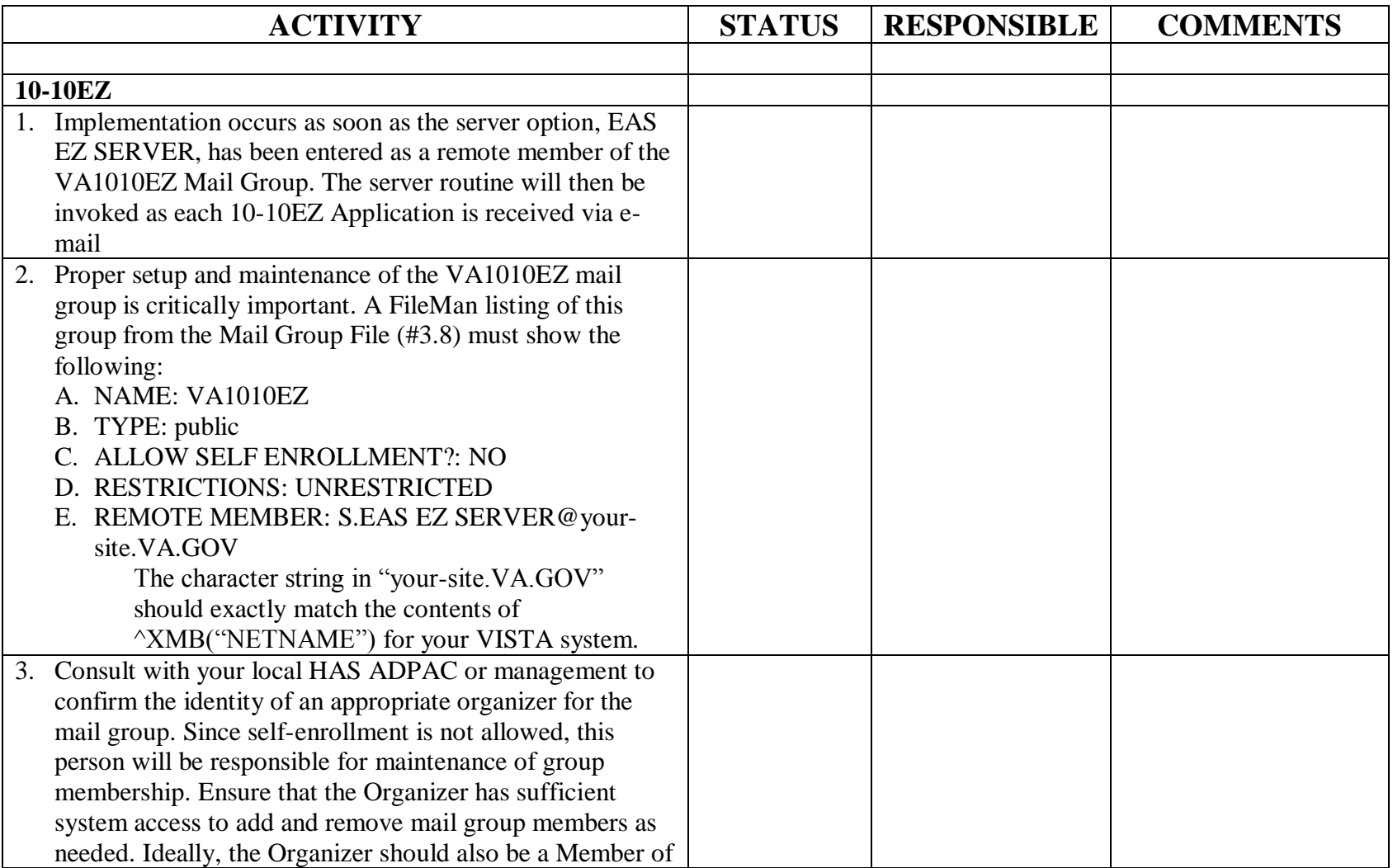

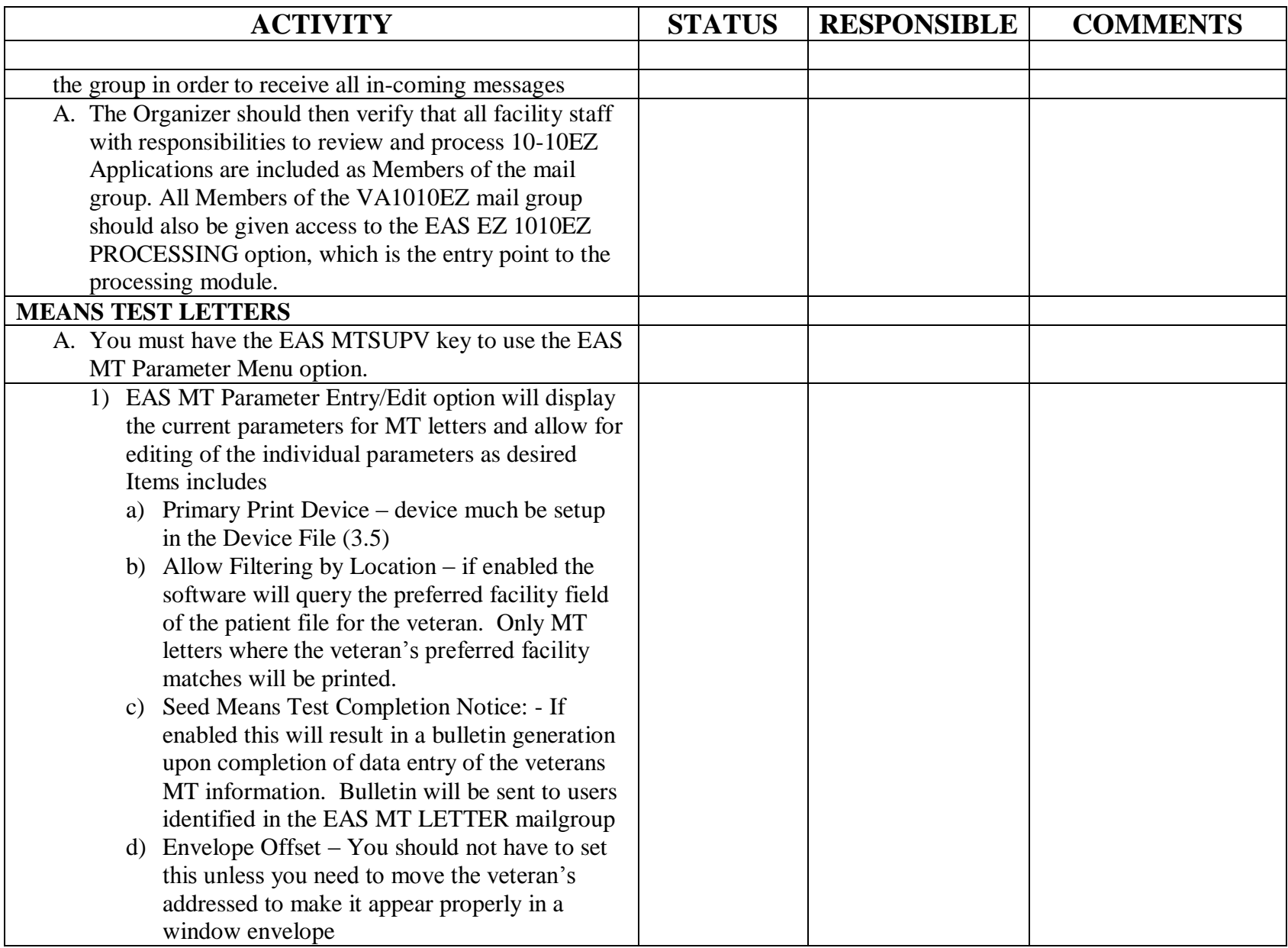

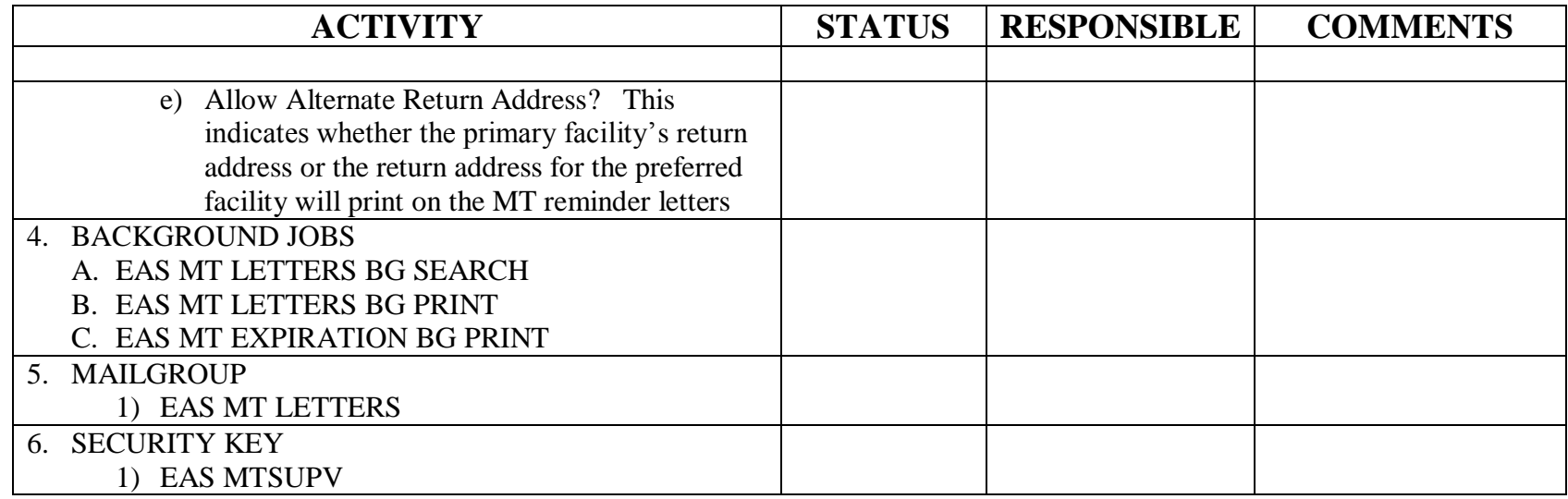